## Systèmes temps-réel

Matthieu Herrb

https://homepages.laas.fr/matthieu/cours/temps-reel/

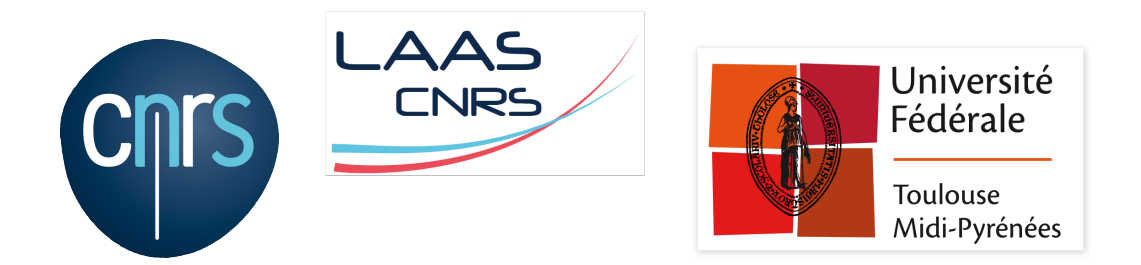

Janvier 2018

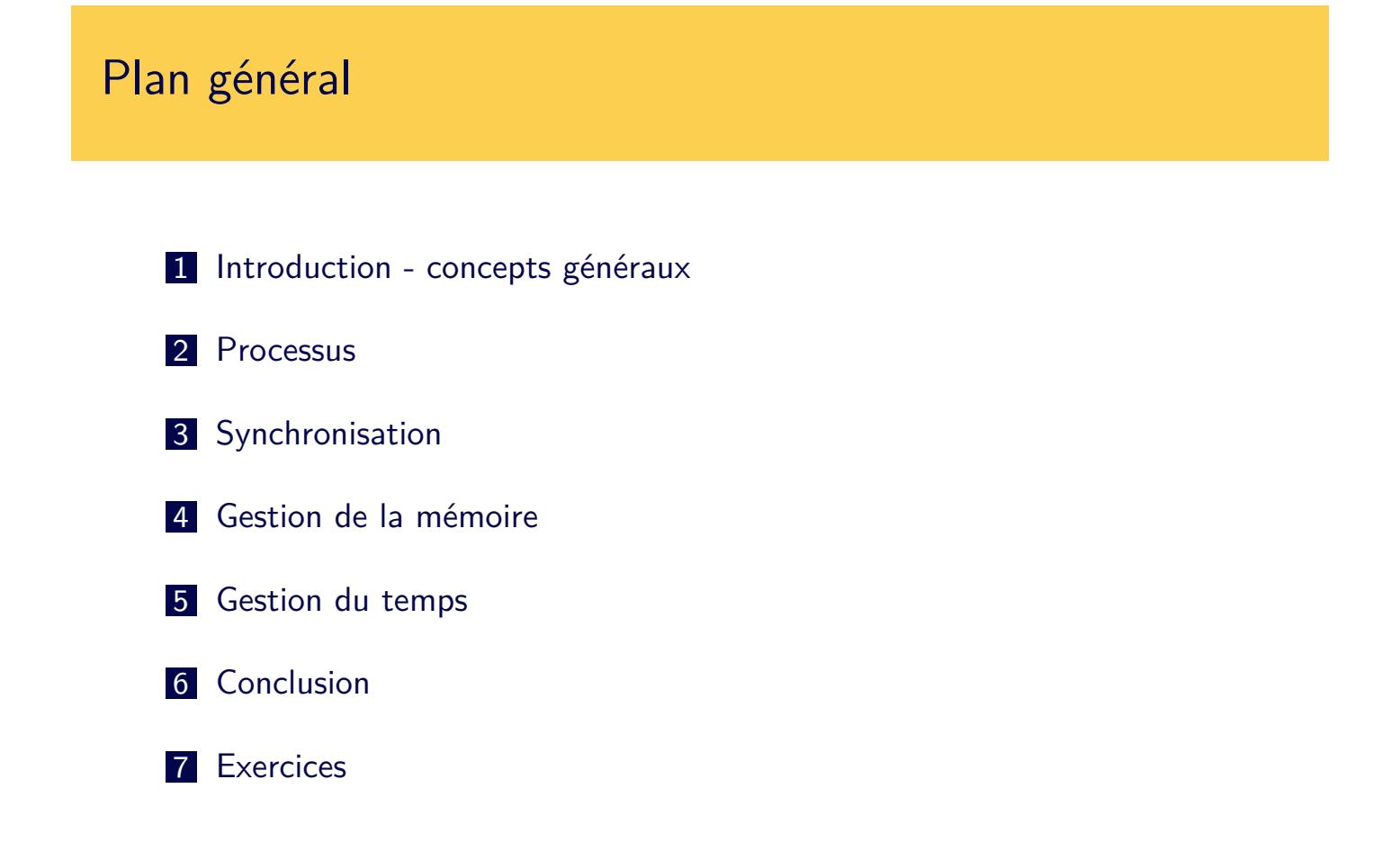

## Bibliographie

- A. Tannenbaum, Les systèmes d'exploitation, 3e édition, 2008, Pearson.
- A. Silbershatz, P.B. Galvin and G. Gagne, Operating Systems Concepts, 9e édition, Wiley, 2016.
- D. Butenhof, *Programming with POSIX Threads*, 1997, Addison Wesley.
- B. Gallmeister, *Posix.4 Programmers Guide : Programming for the* Real World, 1995, O'Reilly.
- D. Abbott, Linux for embedded and Real-Time systems, 2003, Architectural Press.
- P. Ficheux, Linux Embarqué, 3e édition, 2012, Eyrolles.
- **Philipp Koopman, Better Embedded System Software,** Drumnadrochit Education LLC, 2010.
- E. Helin, A. Renberg, The little book about OS development, http://littleosbook.github.io/, 2015.

## Système d'exploitation

(Operating System)

<span id="page-1-0"></span>Programme particulier qui gère la machine :

- Exécution des autres programmes
- **Protection contre les fautes**
- Gestion des ressources

Propriétés :

- Réactif
- **Permanent**
- Interfaces standard
- Économe

Le temps intervient dans la correction (validité) du programme :

- réagir en un temps adapté aux événements externes,
- fonctionnement en continu sans réduire le débit du flot d'informations traité,
- temps de calculs connus et modélisables pour permettre l'analyse de la réactivité.
- **Latence** maitrisée.

Outils :

- **horloges matérielles, interruptions, etc.**
- style de programmation adaptés : multi-tâches, évenements,
- **I** langages spécifiques (langages synchrones, etc.)
- outils de modélisation : logique temporelle, réseaux de Petri, etc.

# Système / logiciel embarqué

- Association matériel  $+$  logiciel
- Tout ce qui n'est pas perçu comme un ordinateur
	- équipements industriels ou scientifiques
	- biens de consommation
- Ciblé : limité aux fonctions pour lesquelles il a été créé

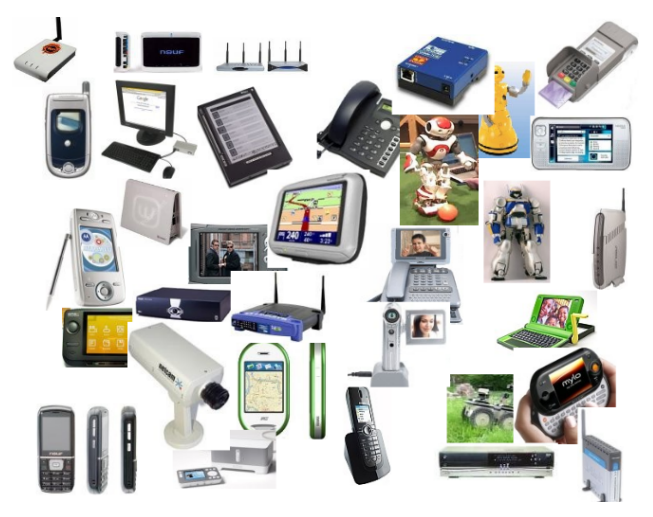

- Fiable et sécurisé : autonomie, systèmes critiques
- **Longue durée de vie**
- Optimisé (processeurs moins puissants, contraintes temps-réel)
- Pas toujours un OS
- Les applications embarquées historiques étaient TR
- Les systèmes d'exploitation embarqués propriétaires sont TR  $(VxWorks, ...) \rightarrow RTOS$
- L'apparition des OS libres dans l'industrie et dans l'embarqué modifie la donne !
	- **Linux est utilisable dans l'industrie**
	- Linux n'est pas TR
	- Linux peut être modifié pour être TR (PREEMPT-RT, Xenomai)
	- Il existe des systèmes TR légers et libres (RTEMS, FreeRTOS,...)

## Quelques systèmes temps-réel

#### Une norme : **IEEE POSIX 1003.1**

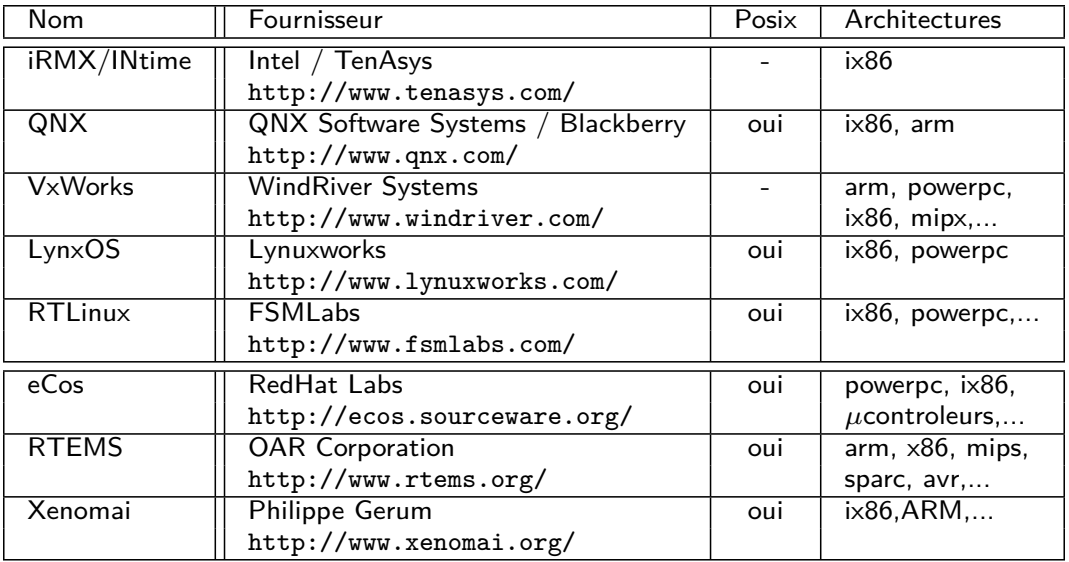

http[://en.wikipe](http://www.rtems.org/)[di](http://www.xenomai.org/)a.org/wiki/List\_of\_real-time\_operating\_systems

Processeurs :

- micro-controleurs divers : monde industriel, hobbyistes (AVR / Arduino)
- ARM :
	- Cortex M (sans MMU), systèmes industriels,
	- Cortex A (MMU), Exynos, i.MX, Allwinnner,... : téléphones, tablettes, internet des objets,
- **MIPS** : équipements réseau, imprimantes,...
- SPARC : spatial (Leon)
- $\blacksquare$   $\times$  86...

Bus dédiés :

- CAN : bus temps réel (contrôle de process, automobile,...)
- $\blacksquare$  I2C, SPI, OneWire : liaisons séries simples avec E/S bas débit

10/90

#### Linux et le temps réel

#### Sur un système chargé :

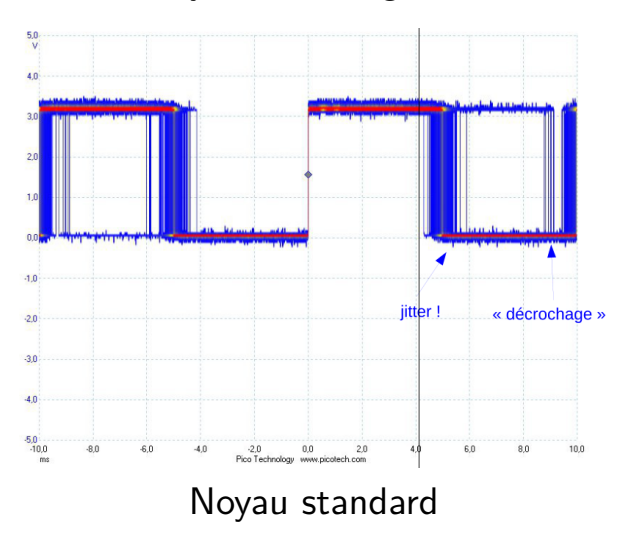

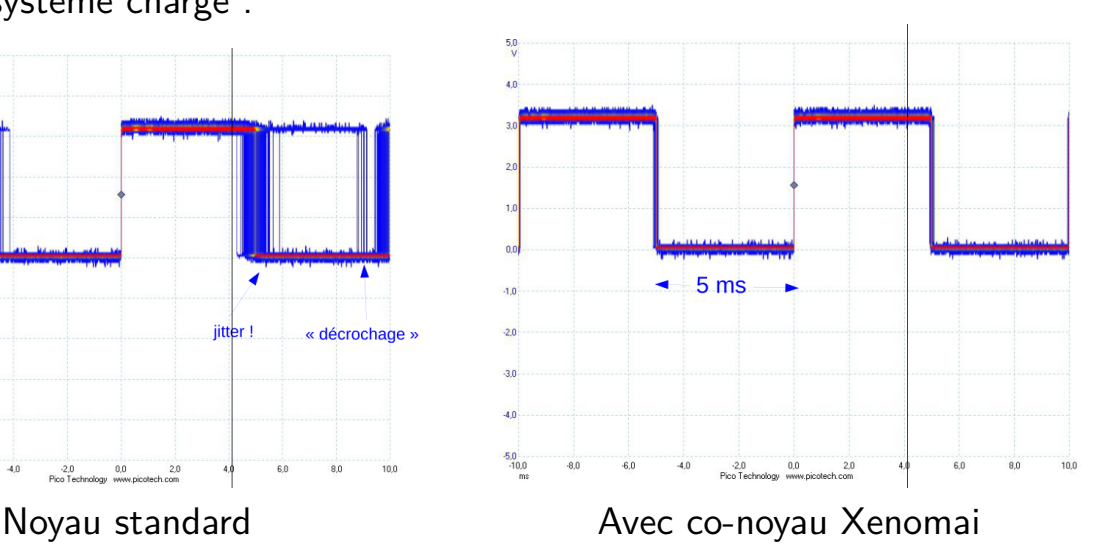

## Xenomai

- Xenomai est un sous-système temps-réel de Linux
	- Programmation de tâches en espace utilisateur,
	- API d'application et de pilotes temps-réel (RTDM) dédiés.
- **■** intégré au noyau Linux  $\rightarrow$  « Real-time sub-system »
- support de nombreuses architectures
- dispose de « Skins » permettant d'émuler des API temps-réel (POSIX, VxWorks, VRTX,...)
- Plus complexe à mettre en œuvre que PREEMPT-RT mais performances 5 à 10 fois supérieures
- licence GPL (cœur), LGPL (interfaces, espace utilisateur)

## **RTEMS**

- RTEMS = **R**eal **T**ime **E**xecutive for **M**ultiprocessor **S**ystems
- Initialement « Missile Systems » puis « Military Systems »
- Exécutif temps-réel embarqué diffusé sous licence libre (GPL avec exception)
- Pas exactement un système d'exploitation car mono-application (mais multi-thread)
- **Programmation C, C**++, Ada
- Plus de 100 BSP disponibles pour 20 architectures
- **API RTEMS** « classique » ou POSIX
- Utilisé par Airbus/EADS, ESA, NASA, NAVY,...

## Architecture logicielle

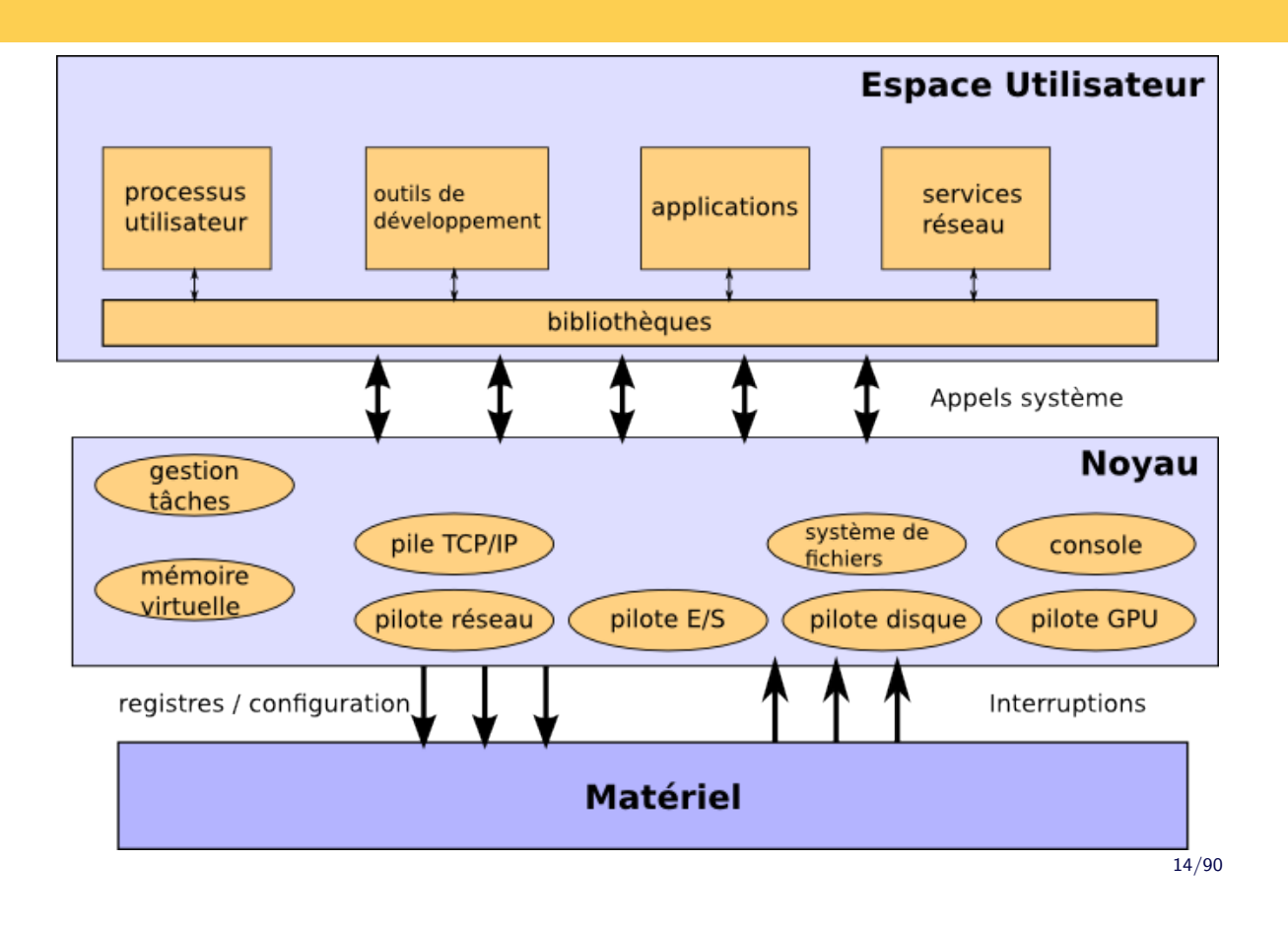

#### Composants d'un système d'exploitation

Noyau partie centrale, ensemble de code qui gére les fonctionnalités du système :

- nterfaces avec le matériel,
- démarrage et arrêt,
- $\blacksquare$  exécution des programmes,
- gestion des privilèges des utilisateurs,
- **f** fournit les services aux programmes utilisateurs,
- s'exécute en mode superviseur

Bibliothèques système bibliothèques de fonctions utilisées par les applications pour accéder aux services offerts par le noyau.

- Utilitaires ensembles de programmes qui permettent le fonctionnement du système : services réseau, accès aux fichiers,...
- Applications programmes exécutés par l'utilisateur.

Outils de développement compilateurs, assembleur, éditeur de liens, débuggeurs, fichiers d'entête et bibliothèques nécessaires pour le développement et la mise au point des logiciels pour ce système.

Développement croisé : machine cible  $\neq$  machine hôte.

- chaîne de compilation croisée
- outils de chargement sur la machine cible
- outils de mise au point sur la machine cible :
	- émulateurs.
	- **JTAG,**
	- debogueur à distance

## Mécanismes de base : architecture matérielle

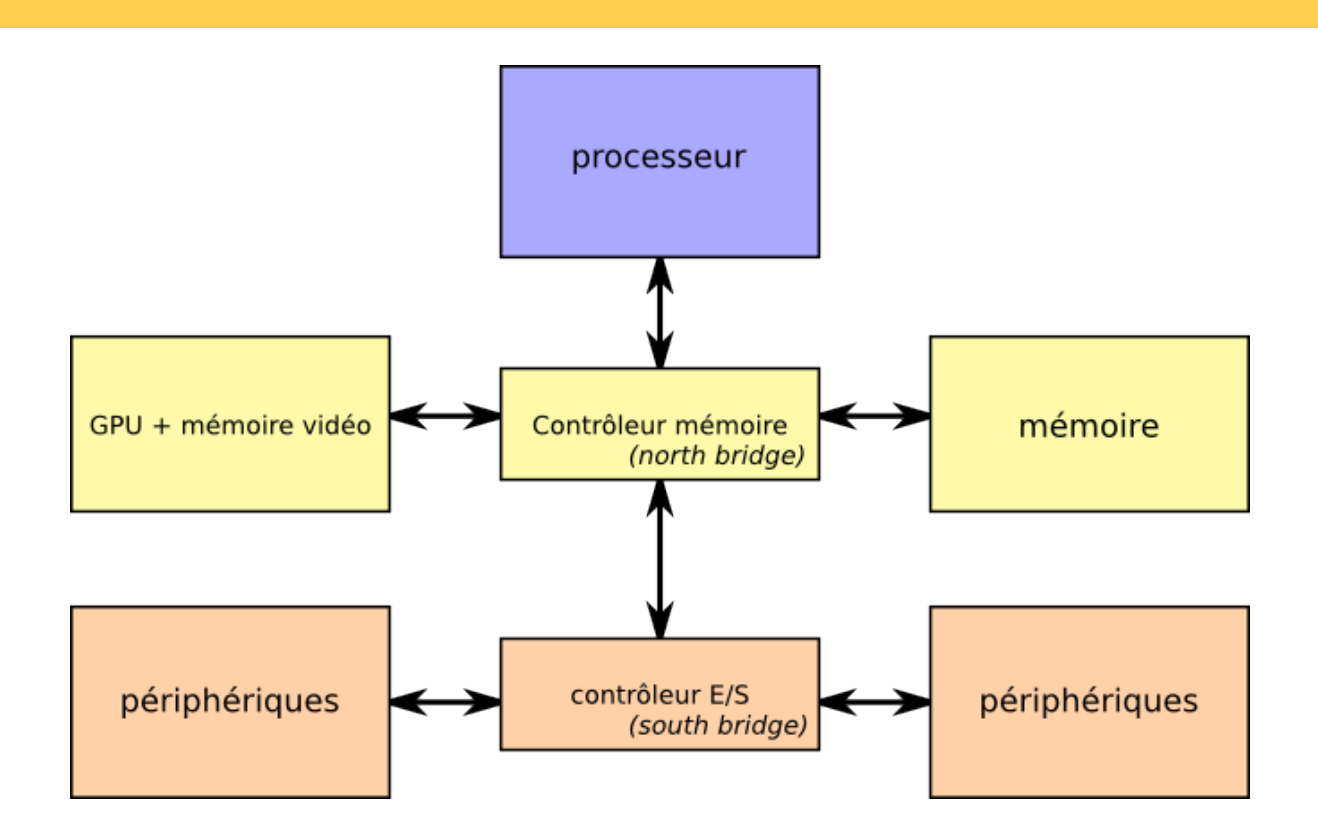

#### **Rôle :** exécution des programmes

Caractérisé par : son jeu d'instructions, sa vitesse d'horloge.

Son état n'est observable qu'entre l'exécution de 2 instructions → mot d'état du processeur.

Il dispose d'une pile en mémoire pour l'exécution des programmes (appel de sous-programmes, traitement d'interruptions).

Un **contexte** d'exécution d'un programme du compose de :

- compteur de programme
- mot d'état

pointeur de pile

registres généraux

**Modes** d'exécution :

- superviseur : toutes les instructions et toute la mémoire accessibles,
- utilisateur : accès restreint à certaines instructions et adresses.

18/90

## Mécanismes de base : Les interruptions

**Rôle :** prendre en compte des événements externes au processeur (asynchrones).

La prise en compte d'une interruption provoque l'arrêt du programme en cours et l'exécution d'un sous-programme associé.

Système de gestion : non hiérarchisé

- 
- toutes les interruptions ont la même priorité
- hiérarchisé

les interruptions moins prioritaires n'interrompent pas le traitement des interruptions plus prioritaires

#### **Conditions de prise en compte d'une interruption :**

- Non masquable  $\rightarrow$  doit toujours être traitée
- $\blacksquare$  Masquables  $\rightarrow$  peut être ignorée par le logiciel

**Vecteur d'interruptions :** table de pointeurs vers les routines de traitement.

### Mécanismes de base : Les déroutements

**Rôle :** prendre en compte les événements internes au processeur.

- **détectés** par le processeur durant l'exécution d'un programme :
	- $\blacksquare$  instruction inexistante.
	- violation de mode.
	- violation de protection mémoire.
	- erreur d'adressage (adresse inexistante),
	- erreur arithmétique (division par 0, débordement),...
- **demandés** explicitement par un programme :
	- appels système
	- $\blacksquare$  exécution pas à pas

Mécanisme de prise en compte similaire à celui des interruptions. Jamais masquables.

#### Mécanismes de base : les entrées/sorties (1)

**Bus :** dispositif matériel qui assure la connexion de périphériques au processeur.

Quelques bus standards :

- PCI bus parallèle 32 ou 64 bits standardisé par Intel. Nombreuses variantes : PCI-Express, Compact-PCI, Mini-PCI....
- USB Universal Serial Bus : bus d'entrées sortie série grand public.
	- l<sup>2</sup>C Inter-Integrated Circuit bus, standardisé par Philips. Bus série 2 fils simple pour interconnexion de périphériques. Utilisé pour capteurs de température, information sur les moniteurs, ASICS, ...
- CAN Controller Area Network. Conçu par l'industrie automobile. Communication temps-réel entre micro-contrôleurs et capteurs/actionneurs.

**Rôle :** assurer la communication d'un programme avec le monde extérieur Assurées par :

- $\blacksquare$  des instructions spécialisées du processeur
- des zones mémoire spécialisées.
- périphérique dispositif d'entrée/sortie (terminal, imprimante, disque, capteur, actionneur,. . . )
	- contrôleur prend en charge le dialogue avec le périphérique et présente une interface logique de haut-niveau au processeur.
- driver, gestionnaire de périphérique élément logiciel qui assure la communication avec un controleur ou un périphérique donné.

## Processus : définition

Programme séquentiel en exécution

Notion dynamique (activité)

**Attention** processus  $\neq$  programme

 $(2$  exécutions d'1 programme  $= 2$  processus)

- une zone de code
- une zone de données statiques
- une zone de données allouées dynamiquement
- une pile

# États d'un processus

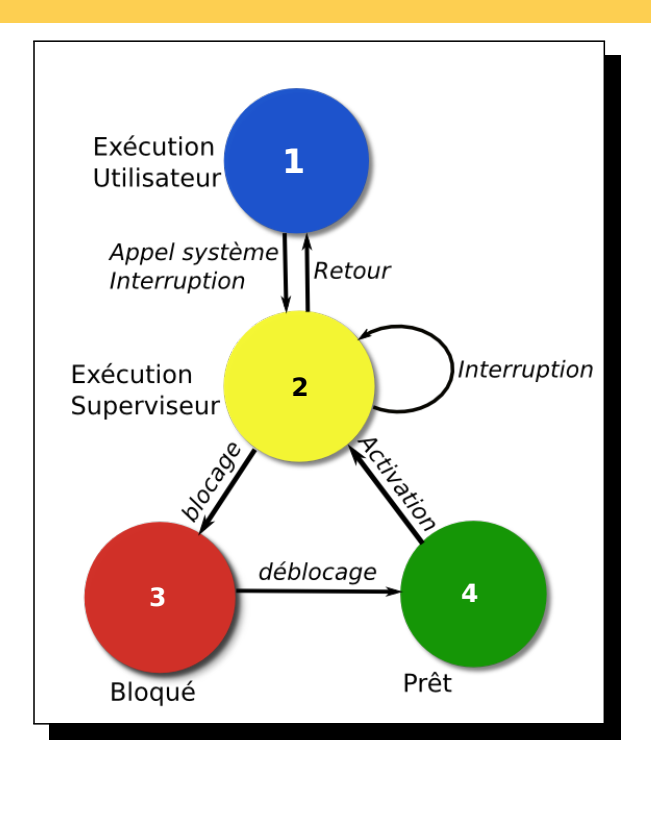

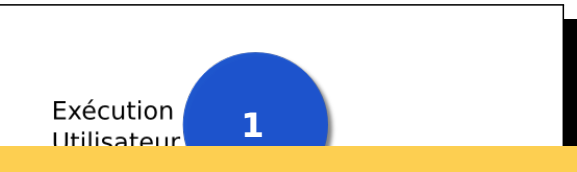

25/90

### Descripteurs de processus

L'existence d'un processus est matérialisée par une structure de donnnées contenant :

- $\bf{a}$  **4**  $\bf{a}$ l'état.
- le nom externe,
- l'identificateur du propriétaire,
- les données d'ordonnancement (priorité. . . ),
- e les pointeurs vers l'image mémoire,
- les données de comptabilité.

**1** Les descripteurs de processus sont regroupés dans une table des processus.

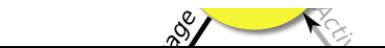

#### **Création**

Demandée par un autre processus.

- allocation et initialisation d'un descripteur,
- copie en mémoire du programme à exécuter.
- $\longrightarrow$  arbre des processus en cours. Créé dans l'état prêt ou suspendu.

#### **Destruction**

Peut être demandée par :

- e le processus lui-même,
- un autre processus,
- $\blacksquare$  le noyau.

Libération des ressources associées. Génération d'un événement.

### Opérations sur les processus

#### **Blocage**

Passage en mode bloqué en attente d'un événement externe (condition logique).

- fin d'une entrée/sortie
- disponibilité d'une ressource
- **n** interruption

Peut être demandé par le processsus ou forcé par le système  $\rightarrow$  préemption

#### **Déblocage**

Passage en mode prêt d'un processus bloqué lorsque l'évenement attendu se produit.

#### **Activation**

Passage en mode exécution d'un processus prêt.

### Processus & Threads

Deux notions similaires, implémentation imbriquée..

- **Processus :** Objet « lourd »,
	- sespace mémoire virtuelle séparé,...
	- droits d'accès par processus
- **Thread :** Objet plus léger,
	- n inclus dans un processus,
	- tous les threads partagent l'espace mémoire virtuelle.
	- une pile par thread
	- Un seul utilisateur pour tous les threads d'un processus

En français : thread  $\leftrightarrow$  fil

### Processus : threads POSIX

```
#include <pthread.h>
int pthread_create(
   pthread_t *thread, /* valeur retournee */
   pthread attr t *attr, /* attributs du thread */
   void *(*start_routine)(void *), /* fonction a executer */
   void *arg \overline{\phantom{a}} /* argument */
);
void pthread_exit(void *retval);
int pthread_join(pthread_t thread, void *status);
int pthread_detach(pthread_t thread);
int pthread_cancel(pthread_t thread);
```
### Ordonnancement : définition

Choix du processus prêt à activer.

L'ordonnancement définit la manière dont est partagé le (ou les) processeur(s) disponible(s) pour l'exécution des processus.

Nécéssite des mécanismes particuliers :

- files de processus,
- gestion de priorités,
- préemption,
- attentes passives. (Blocage/Déblocage)

Peut être réalisé entièrement par le noyau ou par une tâche spécialisée (scheduler).

### Ordonnancement non préemptif

L'opération de préemption n'existe pas.

Seul le processus en cours peut décider de quitter l'état d'exécution (blocage). **Exemples :** MacOS  $\leq$  9, Windows 3.x,...

Solution simple (simpliste ?) pour le temps réel :

- gestion simple des ressources,
- garantit le temps d'exécution.
- −→ Coroutines (langage Go).

Une tâche en cours d'exécution peut être interrompue :

- par une tâche prête plus prioritaire
- par le scheduler après une certaine durée d'exécution

Permet un meilleur partage des ressources, mais nécessite des mécanismes de synchronisation entre les tâches.

Le temps de réponse dépend :

- $\blacksquare$  de la priorité du processus
- des autres processus (nombre, charge, priorités)

### Priorités entre processus

Permettent au scheduler de choisir entre plusieurs processus prêts celui qui va être exécuté.

Priorité statique à chaque processus est affecté un niveau de priorité fixe. Le processus prêt le plus prioritaire s'exécute. (VxWorks)

Priorité temporelle (LRU – least recently used) gestion de type First In First Out (FIFO).

Priorité dynamique lors de chaque ordonnancement, les priorités entre tâches sont calculées en fonction de différents critères :

- temps d'attente
- priorité *a priori*
- utilisation des ressources

```
#include <sched.h>
```

```
int sched_setscheduler(pidt pid, int policy,
                struct sched_param *params);
int sched_getscheduler(pid_t pid);
int sched_setparams(pid_t pid, struct sched_param, *params);
int sched_yield(void);
```
#### **Policy :**

```
SCHED FIFO ordonnancement préemptif, basé sur les priorités
```
SCHED\_RR ordonnacement préemptif, basé sur les priorités et qantas de temps

SCHED\_OTHER autre ordonnanceur, dépendant de l'implémentation.

## Synchronisation des processus : pourquoi ?

- <span id="page-16-0"></span>**Partage de ressources** : garantir que l'exécution en parallèle de plusieurs processus fournit le même résultat qu'une exécution strictement séquentielle (pas d'interférences)
- **Communication, coopération** : garantir que l'échange d'information entre tâches obeit à un protocole défini.

#### Synchronisation des processus : section critique

Exemple : mise à jour de comptes bancaires

```
VARIABLE val : ENTIER
   PROCESSUS créditeur(c : ENTIER)
       DÉBUT
(1) val \leftarrow val + c
       FIN
                                                  PROCESSUS débiteur(d : ENTIER)
                                                      DÉBUT
                                               (2) SI val < d ALORS
                                               (3) ÉCRIRE("Découvert...")
                                               (4) val \leftarrow val - d
                                                      FIN
  (chaque ligne est supposée indivisible)
  Pb : si on exécute :
  \{ val = 10 \} debiteur(9) \parallel débiteur(9)
  avec la séquence : (2)^{1} (3)^{1} (2)^{2} (3)^{2} (4)^{1} (4)^{2}Aucun découvert ne sera signalé, mais à la fin \{ val = -8 \}⇒ conflit d'accès à la variable partagée "val".
```
38/90

Synchronisation des processus : exclusion mutuelle

Exemple : compteur /statistiques

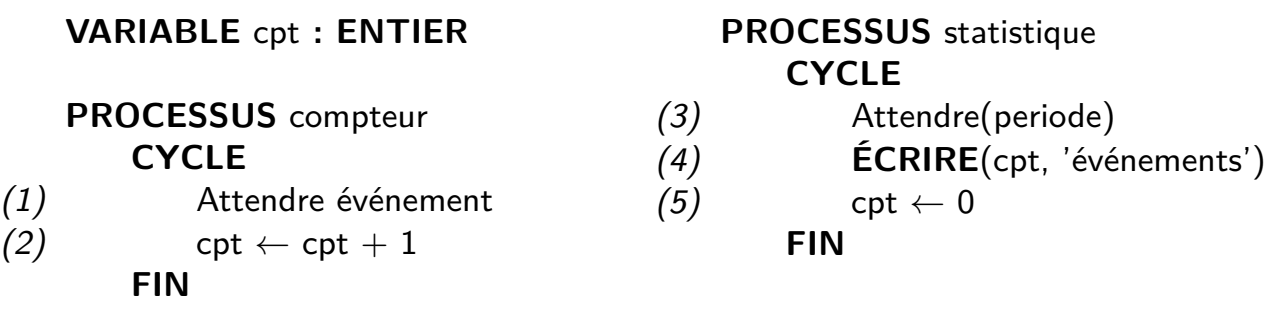

Montrer que certaines séquences conduisent à la perte d'événements.

Les séquences  $\{(2)\}$  et  $\{(4); (5)\}$  doivent s'exclure.

Une solution au problème de l'exclusion mutuelle est correcte si elle vérifie les propriétés :

- 1 La solution est *indépendante de la vitesse* d'exécution des programmes.
- **2** Deux processus (ou plus) ne peuvent se trouver simultanement en section critique.
- 3 Un processus hors de sa section critique et qui ne demande pas à y entrer ne doit pas empecher un autre d'entrer en section critique.
- <sup>4</sup> Deux processus ne doivent pas s'empecher mutuellement et indéfiniment d'enter en section critique (interblocage).
- <sup>5</sup> Un processus entre toujours en section critique au bout d'un temps fini (pas de famine).

## Une solution matérielle : Test And Set

Une instruction indivisible permet de réaliser la fonction :

```
bool test_and_set(bool *var) {
   bool retval = *var; \frac{1}{2} /* Lecture */
   *var = TRUE ; /* Ecriture */
   return retval ;
}
```
L'exclusion mutuelle est réalisée par une variable booléene :

**bool** busy = FALSE **;**

L'entrée en exclusion mutuelle est assurée par :

**while** (test\_and\_set(busy)) **;**

La sortie par : busy = FALSE **;**

**Défaut :** Cette solution provoque des attentes actives.

### Test and Set en langage C

```
Primitives implementées par le compilateur C.
« standard » proposé par Intel
type __sync_lock_test_and_set(type *ptr, type value, ...)
Ecrit value dans *ptr et retourne la valeur précédente de *ptr;
void sync lock release(type *ptr, \dots)
Remet le contenu de *ptr à zéro
int lock = 0;
...
while (\_synclock_test_and_set(\&lock, 1) == 1)sched yield();
/* Section critique */
...
__sync_lock_release(&int);
...
```
42/90

### Sémaphores : définition

(Dijkstra)

Le sémaphore est un objet sur lequel seulement 2 opérations sont possibles : **P**(s) et **V**(s), toutes 2 atomiques.

Un sémaphore possède une valeur entière, définie entre 2 opérations.

- **P**(s) décrémentation de la valeur du sémaphore et blocage du processus appelant si la valeur est devenue *<* 0
- **V**(s) incrémentation de la valeur du sémaphore pouvant entrainer le déblocage d'un processus bloqué par **P**.

**P** est une barrière et **V** un laisser-passer.

Note : **P**asseren, **V**rygeven (néerlandais) = Prendre et libérer.

Un sémaphore binaire est réalisé avec une variable booléene et une file d'attente de processus.

```
struct semaphore_t {
    bool is_free ;
    process_queue_t fifo ;
    public semaphore_t semaphore_t(bool val) {
         is\_free = val;queue_init(self–>fifo) ;
         return (self) ;
    }
}
```
## Sémaphores binaires (2)

```
public void P(semaphore_t s) {
    if (s->is_{free} == FALSE) {
        queue_insert(s->fifo, proc_self());
        proc_block(proc_self()) ;
    }
    is free = FALSE ;
}
```

```
public void V(semaphore_t s) {
          process_t px ;
          s\rightarrow s\frac{1}{s} \frac{1}{s} \frac{1}{s} \frac{1}{s} \frac{1}{s} \frac{1}{s} \frac{1}{s} \frac{1}{s} \frac{1}{s} \frac{1}{s} \frac{1}{s} \frac{1}{s} \frac{1}{s} \frac{1}{s} \frac{1}{s} \frac{1}{s} \frac{1}{s} \frac{1}{s} \frac{1}{s} \frac{1}{s} \frac{1}{s} 
          if ( !queue_empty_p(s->fifo) \{px = queue\_first(s->fib);proc_unblock(px) ;
          }
}
```
## Sémaphores d'exclusion mutuelle

Un sémaphore binaire initialisé à **TRUE** est un sémaphore d'exclusion mutuelle.

```
semaphore_t mutex = new sempahore_t(TRUE);
    P(mutex)
        ...
        // Section critique
        ...
    V(mutex)
```
**Protège une section critique.** 

Les sémaphores d'exclusion mutuelle peuvent être utilisés pour assurer l'accès en exclusion mutuelle à des ensembles disjoints de variables partagées. Il suffit d'associer un sémaphore d'exclusion mutuelle à chaque ensemble.

```
46/90
```
Mutex POSIX

#include <pthread.h>

```
int pthread_mutex_init(pthread_mutex_t *mutex,
                   pthread_mutexattr_t *attr);
int pthread_mutex_destroy(pthread_mutex_t *mutex);
```

```
int pthread_mutex_lock(pthread_mutex_t *mutex);
int pthread_mutex_trylock(pthread_mutex_t *mutex);
int pthread_mutex_unlock(pthread_mutex_t *mutex);
```
Seul le processus propriétaire du sémaphore peut exécuter l'opération **P**. Les autres processus ne peuvent exécuter que l'opération **V**. Utilisation :

Lorsqu'un processus doit être activé, réveillé par un autre sur l'occurence d'un événement (délai, comptage. . . )

Processus réveilleurs Processus esclave

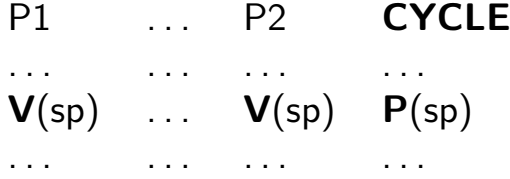

En général, la valeur initiale d'un sémaphore privé est 0.

Sémaphores généraux

- Sémaphores dont le compteur n'est pas limité à 0*..*1.
- Utilisés comme compteurs de ressources.
- $\blacksquare$  Valeur initiale  $=$  nombre de ressources disponibles.

Lorsqu'un processus désire acquérir une ressource, il exécute une opération **P**. Il est donc bloqué si aucune ressource n'est disponible.

Lorsqu'il libère la ressource, il exécute une opération **V** qui signale la disponibilité de la ressource et débloque donc un processus éventuellement en attente.

**Exemple :** gestion d'un pool d'imprimantes

Le système dispose d'un ensemble de *n* emplacements capables de stocker de l'information.

- Les processus **producteurs** produisent de l'information vers ces emplacements.
- Les processus **consommateurs** utilisent cette information (et libère la place.

Comment synchroniser les deux types de processus pour ne pas perdre de données ? (Bloquer un producteur si plus de place / Bloquer un consommateur si pas d'information disponible) ?

## Semaphores POSIX

```
#include <semaphore.h>
int sem_init(sem_t *semaphore, int pshared,
             unsigned int initial_value);
int sem_destroy(sem_t *semaphore);
int sem_wait(sem_t *semaphore);
int sem_trywait(sem_t *semaphore);
int sem_post(sem_t *semaphore);
```
Concept de la programmation orientée objet.

- constructeur de type spécialisé dans la synchronisation.
- enferme un type de donnée et les opérateurs qui le manipulent.
- évite la dispersion des opérations de synchronisation.

#### Sémantique :

L'exécution des opérateurs dans un moniteur garantit l'exclusion mutuelle entre ces opérations.

Méthode de synchronisation utilisée par le langage **Java** (mot clé synchronized).

## Moniteurs : variables conditions

Utilisées pour bloquer un processus dans un moniteur. 2 opérations possibles sur une variable condition **c** :

- wait provoque le blocage du processus appelant et la libération de l'accès au moniteur.
- signal est une opération vide si aucun processus n'est bloqué sur cette condition. Sinon, le processus "signaleur" est suspendu et un processus bloqué sur **c** est réactivé. Le processus signaleur ne reprend le contrôle du moniteur qu'après la fin de la dernière opération en cours sur celui-ci.

**Exemple :** Philosophes et spaghettis.

Cinq philosophes sont dans une pièce avec une table ronde sur laquelle se trouvent cinq assiettes contenant des spaghettis.

- Chaque philosophe a sa place attitrée.
- Chaque philosophe alterne entre faire de la philosophie (debout) et manger des spaghettis (assis).
- Comme les philosophes sont peu sociaux, ils ne s'assoient à table que si les deux places de part et d'autre de la leur sont libres.

Représenter le système sous forme de processus indépendants (les philosophes) mais synchronisés.

## Variables Condition POSIX

```
Utilisées avec un mutex.
#include <pthread.h>
int pthread_cond_init(pthread_cond_t *cond,
            pthread_condattr_t *attributes);
int pthread_cond_destroy(pthread_cond_t *cond);
int pthread_cond_wait(pthread_cond_t *cond,
                      pthread_mutex_t *mutex);
int pthread_cond_timedwait(pthread_cond_t *cond,
                           pthread mutex t *mutex,
                           struct timespec *expiration);
int pthread_cond_signal(pthread_cond_t *cond);
int pthread_cond_broadcast(pthread_cond_t *cond);
```
## Tickets locks

Sémaphores classiques : l'ordre de déblocage après un **V** n'est pas défini.

Mécanisme de ticket : gestion explicite de la file d'attente.

**VAR** courant : **entier** = 0, suivant : **entier** = 0, c : **condition** 

```
MONITEUR prendre_ticket
    mon_ticket ← suivant
    suivant \leftarrow suivant +1TANT QUE courant \neq mon_ticket
        WAIT(c)
    FIN TANT QUE
FIN
MONITEUR libérer_ticket
```

```
courant \leftarrow courant +1COND_BROADCAST(c)
FIN
```
## Synchronisation par messages

- Object unique utilisé à la fois pour la synchronisation et l'échange de données.
- modèle de transfert de messages synchrone ou asynchrone

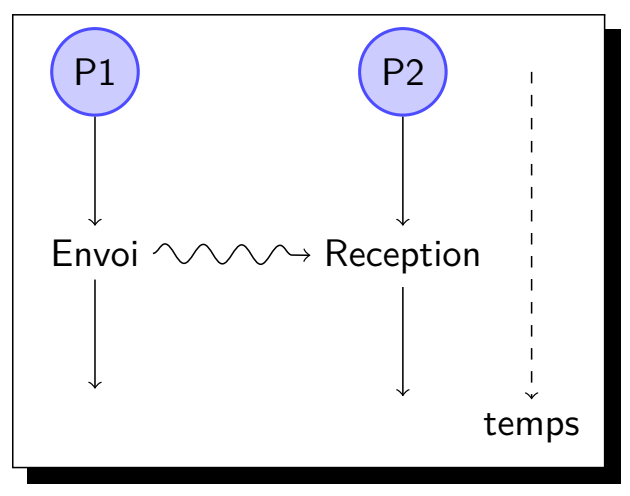

Utilisé aussi entre processeurs sans mémoire partagée

(Dead Lock)

#### **Définition**

Un processus est en état d'interblocage s'il est bloqué en attente d'une condition qui ne se produira jamais.

#### **Conditions nécéssaires :**

- **1** Les processus accèdent en exclusion mutuelle à des ressources critiques.
- <sup>2</sup> Les processus gardent les ressources aquises pendant qu'ils sont bloqués en attente d'une ressource.
- **3** Les ressources acquises par un processus ne peuvent lui être retirées de l'extérieur.
- 4 Il existe un cycle de processus où chacun attend une ressource acquise par un autre.

### Interblocage : représentation

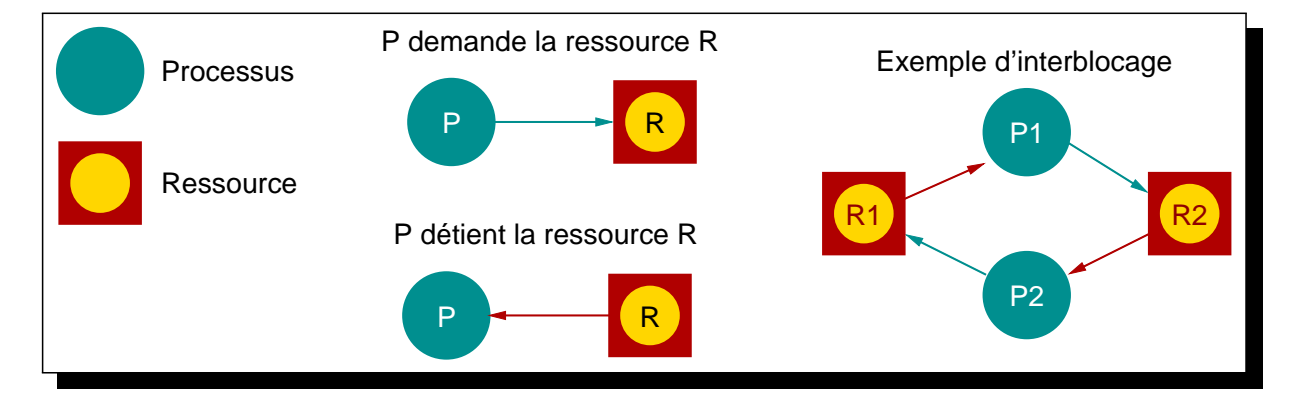

Représentation graphique des cycles de dépendances.

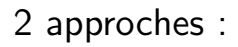

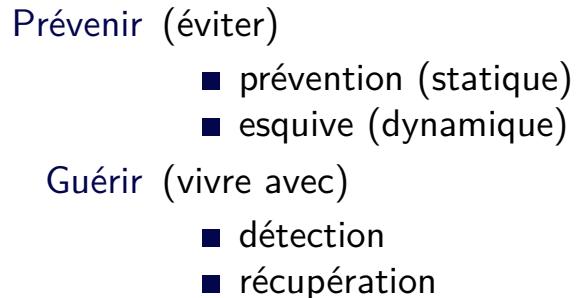

## Interblocage : prévention

#### **Prévention statique**

Il suffit qu'une seule des conditions nécéssaires (1, 2, 3, 4) soit fausse :

- Pas de partage de ressources (pas intéressant)
- Allocation globale des ressources en une seule fois
- Libération des ressources acquises avant blocage (allocation conditionnelle)
- Ordonnancement de l'allocation des ressources

#### **Esquive :** Algorithme du banquier : (Dijkstra)

Chaque processus annonce le nombre max de ressources de chaque type qu'il allouera.

Chaque demande d'allocation peut alors être définie comme "sûre" s'il reste suffisament de ressources pour satisfaire le pire cas.

(La condition nécéssaire 4 est évitée).

#### Interblocage : détection

#### **Identification :**

- $\rightarrow$  des processus en étreinte fatale
- $\rightarrow$  des ressources concernées

Construction du graphe "de propriété" et "de requête". **Réduction :** Suppression des arcs constituant le blocage (boucle).

### Mécanismes de base : la mémoire

<span id="page-29-0"></span>Rôle : stockage des programmes et des données en cours d'exécution.

- adressable par mots de 8, 16, 32 ou 64 bits
- découpée en blocs physiques de 64, 128, 256 koctets ou 1 Moctet.
- accessible simultanément par plusieurs éléments.
- gestion optimisée des temps d'accès.

#### → **uniforme**

- Un seul espace d'adressage
- Un seul problème : le découpage de cet espace entre les processus.

#### → **hiérarchisée**

- Plusieurs espaces d'adressage
- Notion de hiérarchie entre ces espaces (mémoire primaire, secondaire...)
- Exemples : mémoire virtuelle, mémoire cache, mémoire segmentée
- Problèmes : migration entre les niveaux, choix du niveau...

## Contenu de la mémoire

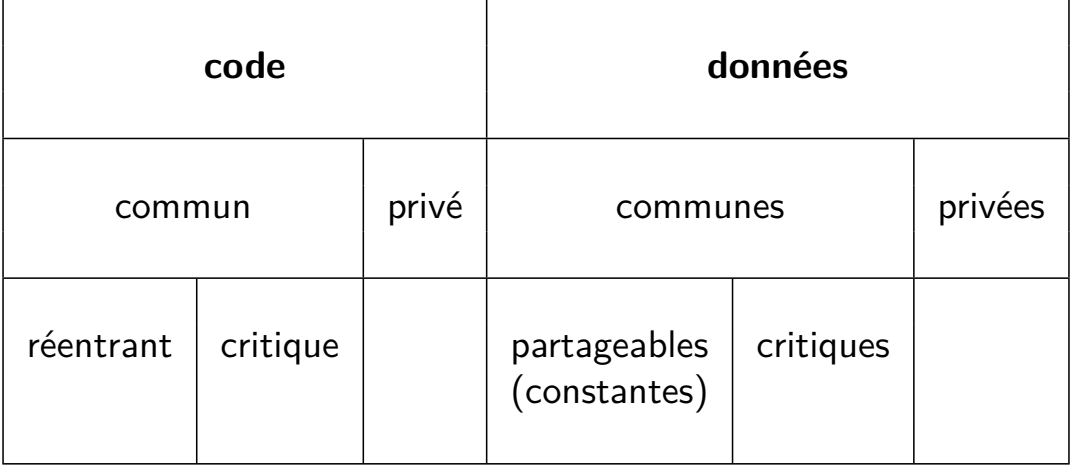

Un seul espace d'adressage MIN..MAX. Taille adressable par un processus  $\leq$  taille max disponible. Problème de placement en mémoire :

- partition fixe de la mémoire (ex. MSDOS)
- Allocation dynamique des partitions
	- $\rightarrow$  risque d'interblocage
	- $\rightarrow$  fragmentation
	- $\rightarrow$  fuites

## Algorithmes d'allocation par zones

**Principe :** La mémoire est structurée en zones de taille variables qui sont l'unité d'allocation élémentaire. Une zone est libre ou allouée. Choix d'une zone libre :

best-fit la plus petite zone de taille  $\geq n$ 

first-fit la première zone de taille  $\geq n$ 

worse-fit la plus grande zone (allocation avec résidu)

#### **Libération**

- simple marquage
- fusion des zones libres adjacentes
- namasse-miettes

67/90

## Systèmes à mémoire hiérarchisée

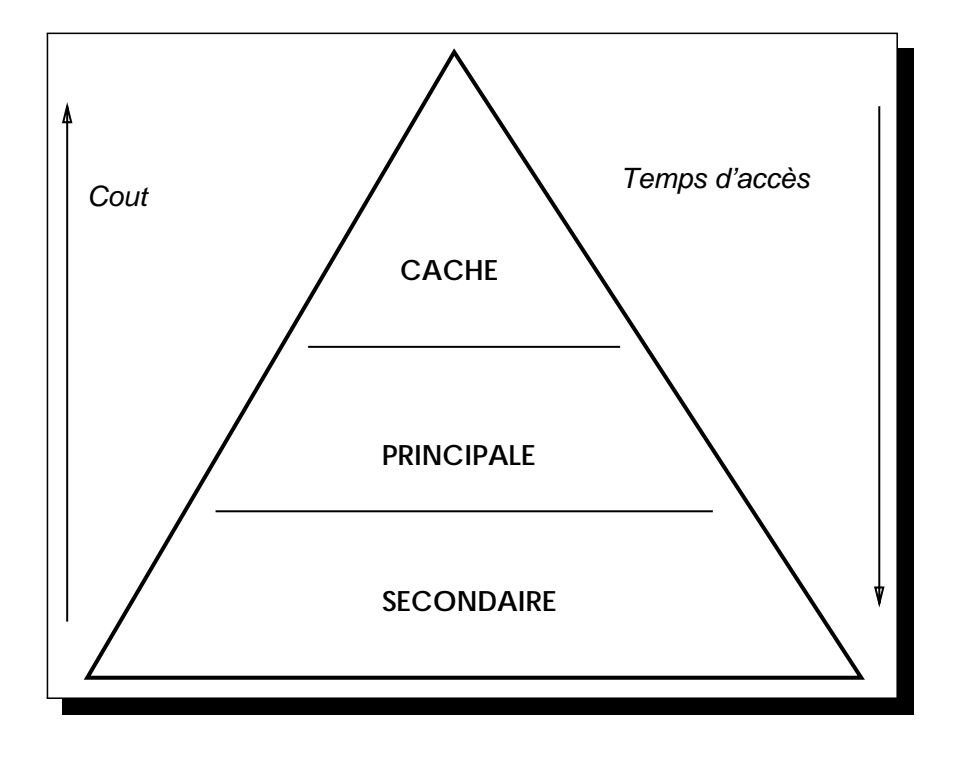

69/90

#### Techniques de va et vient

(swapping)

global réquisition globale de l'espace nécéssaire à un processus en mémoire principale et libération de la mémoire secondaire.

mémoire virtuelle Espace d'adressage virtuel unique géré par le système, découpé en pages qui font le va-et-vient.

- pages de taille fixe
- pages de taille variable (segments)

Problème de la correspondance entre adresses physiques et logiques.

- technique directe
- **technique associative**
- technique associative par groupes

## Mémoire virtuelle et swap

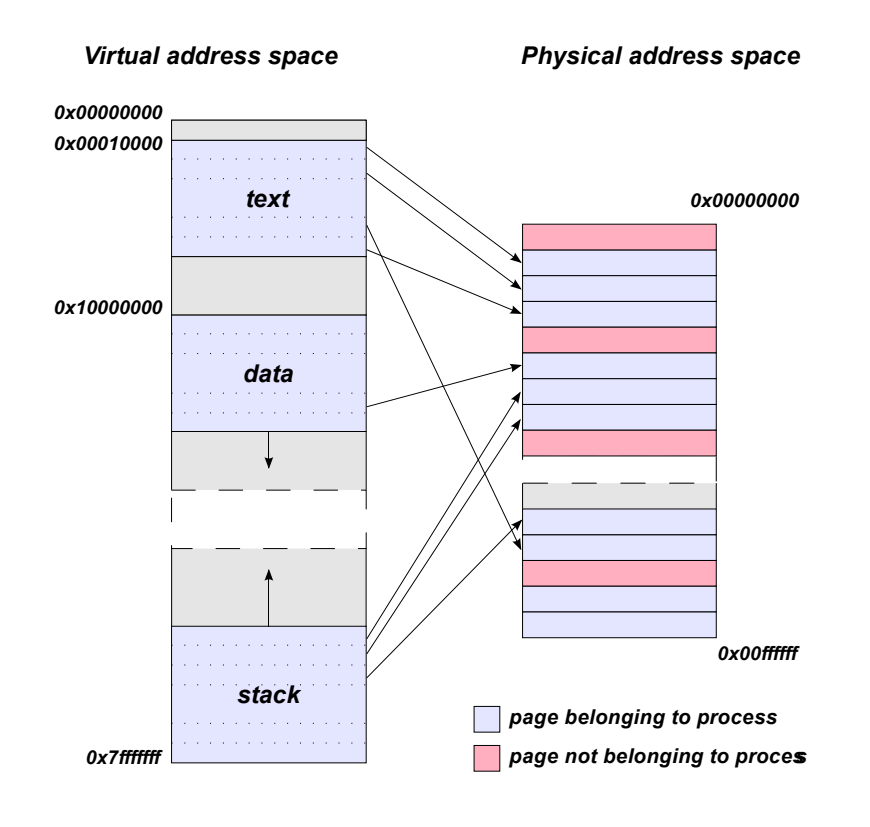

## Fonctionnement

- **TLB** : Translation Lookaside Buffer : cache des traductions d'adresse récentes.
- PT : Page Table : table des pages  $\rightarrow$  contient pour chaque page sa localisation réelle.

## Traduction d'adressses

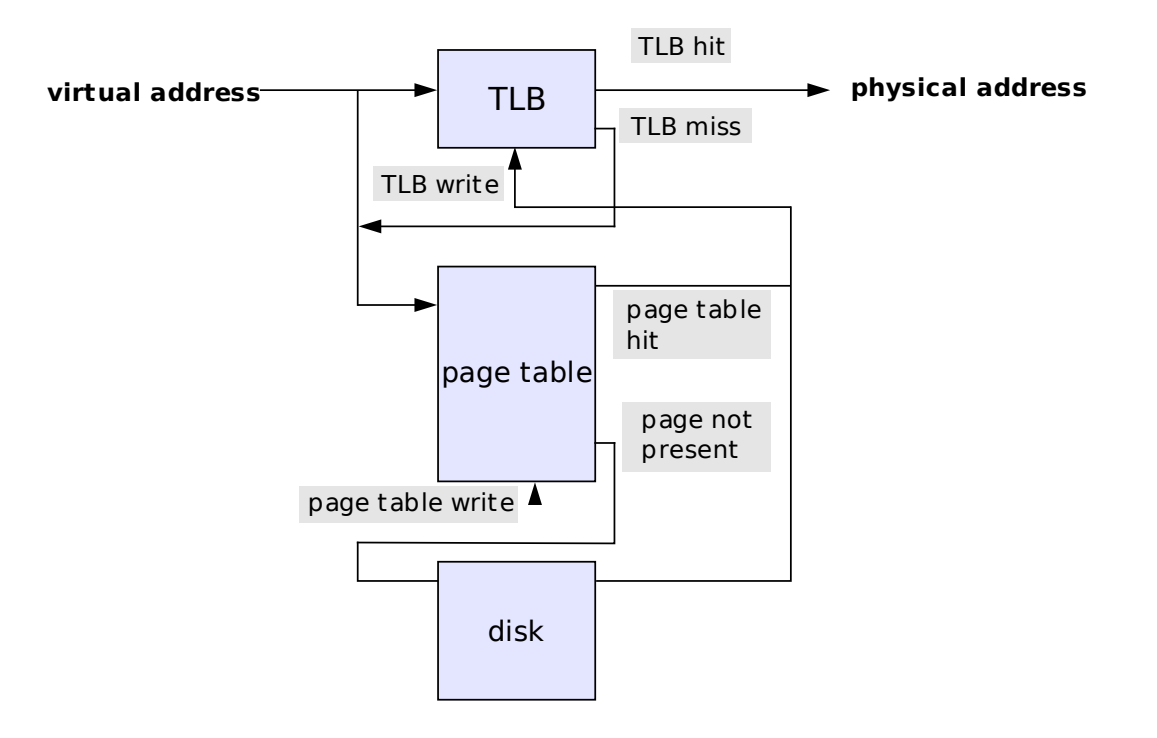

73/90

## Table des pages : cas des processeurs x86

#### Table à 2 niveaux :

- **PDT** : Page Directory table : répertoire des pages 10 bits
- **PT** : Page Table. 10 bits

Taille d'une page : 4096 octets  $(2^{12})$ .

## Table des pages : cas des processeurs x86

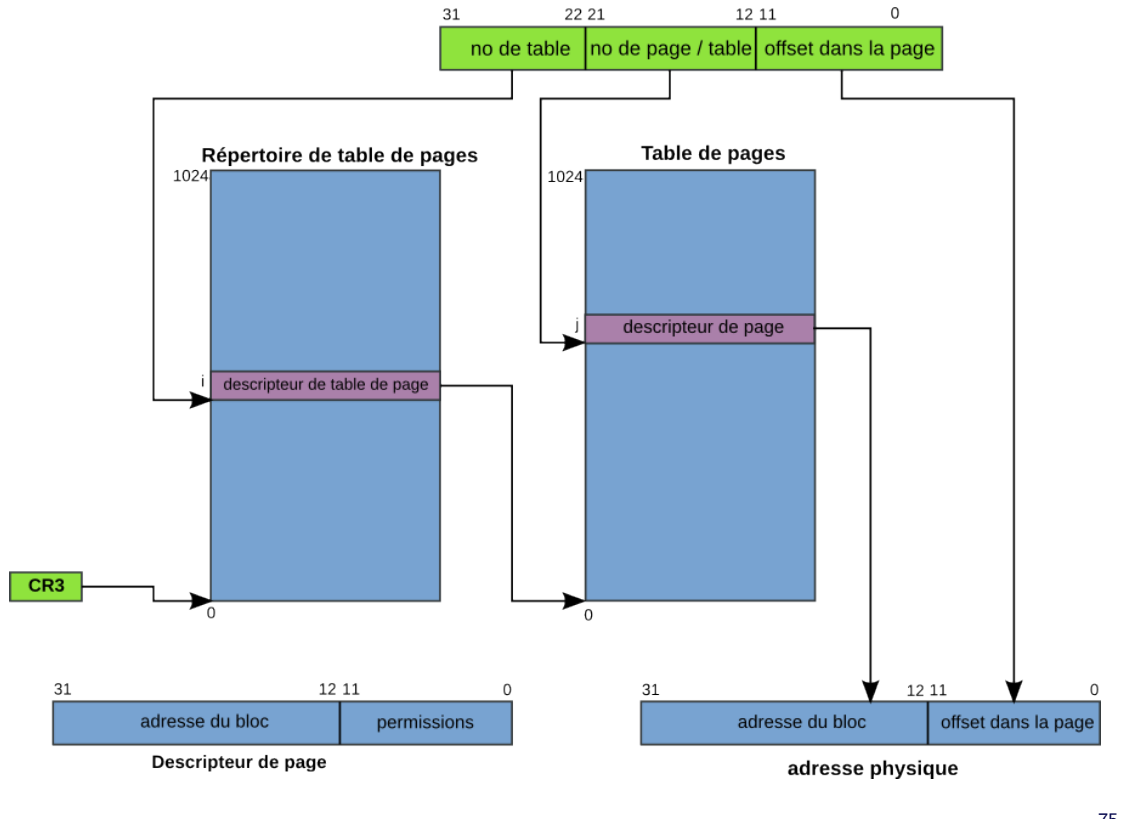

75/90

## Exemple

Adresse virtuelle : 0xff1f5da0

- Offset dans la page (12 derniers bits) : 0xda0
- Page directory address : 0x3fc
- Page table address : 0x1f5
- Lecture de PDT[3FC]  $\rightarrow$  0x0103b164
- Lecture de PT [PDT [3FC] +1F5]  $\rightarrow$  0x0017d000
- Ajout offset  $\rightarrow$  adresse physique 0x0017dda0

Lorsque la charge d'un système augmente, le nombre de pages libres en mémoire principal chute.

→ de plus en plus de va-et-vient.

Il existe un seuil au dessus duquel le systeme ne peut plus fonctionner. Nécessité d'un mécanisme de limitation de la charge.

#### Horloges et mesure du temps

<span id="page-36-0"></span>Deux types d'horloges :

- Horloge du CPU (ticks) (TSC, HPET,...)
- Horloge murale (temps universel)

Variations de la fréquence de l'électronique :  $\rightarrow$  écarts entre les deux.

NTP (**N**etwork **T**ime **P**rotocol) : protocole de synchronisation des horloges via internet sur temps universel. #include <time.h>

```
time_t time(time_t *tloc);
```
time(NULL) retourne le nombre de secondes écoulées depuis le 1er janvier 1970 à 00 :00 UTC.

- time\_t est un entier signé 32 bits. (débordement le 19 janvier 2038)
- le noyau utilise l'heure UTC. Gestion du fuseau horaire (timezone) dans les bibliothèques.

#### Temps universel décodé

```
#include <sys/types.h>
#include <time.h>
struct tm *localtime_r(const time_t *clock, struct tm* tp);
time t mktime(struct tm* t);
struct tm {
       int tm_sec; /* seconds (0 - 60) */
       int tm_min; /* minutes (0 - 59) */
       int tm_hour; /* hours (0 - 23) */int tm_mday; /* day of month (1 - 31) */
       int tm_mon; /* month of year (0 - 11) */
       int tm\_year; /* year - 1900 */
       int tm wday; /* day of week (Sunday = 0) */
       int tm_yday; /* day of year (0 - 365) */
       int tm isdst; /* is summer time in effect? */
       long tm_gmtoff; /* offset from UTC in seconds */
       char *tm_zone; /* abbreviation of timezone name */
```
## Horloges POSIX

```
#include <time.h>
int clock_gettime(clockid_t, struct timespec *tp);
struct timespec {
     time_t tv_sec; /* seconds */
     long tv_nsec; /* nanoseconds */
};
clockid_t :
CLOCK_REALTIME temps universel ;
CLOCK_MONOTONIC horloge CPU ;
CLOCK_PROCESS_CPUTIME_ID horloge du processus ;
```
#### Timers

Mécanisme de déclenchement d'une interruption (signal) dans le futur.

- périodique ou non.
- exécution d'une fonction associée au moment du déclenchement.
- contexte interruption : sections critiques, fonctions interdites.
- peuvent être associés à différentes horloges.

Utilisations :

- Permettent le cadencement précis d'un traitement périodique
- Mécanisme de garde (watchdog) pour traitements blocants

## Timers POSIX

```
#include <signal.h>
#include <time.h>
int timer_create(clockid_t clockid, struct sigevent *sevp,
                 timer_t *timerid);
int timer_settime(timer_t timerid, int flags,
                 const struct itimerspec *new_value,
                 struct itimerspec *old_value);
struct itimerspec {
        struct timespec it interval; /* Timer interval */
        struct timespec it_value; /* Initial expiration */
};
sevp défini le signal qui est déclenché (SIGALRM)
signal(SIGALRM, fonction) permet de définir la fonction qui sera
```
84/90

### Quelques questions ?

appelée.

Quelques choix à faire pour implémenter un système temps-réel :

- Mode superviseur ou mode utilisateur?
- Noyau monolithique ou micro-noyaux?
- Noyau preemptif ou non?
- Gestion de la mémoire : mémoire virtuelle ou non?
- Système général ou dédié ?
- Système d'exploitation ou pas?

# (A) Allocation de ressources

Contrôler l'accès à un pool de *n* imprimantes par plusieurs utilisateurs.

Écrire les procédures d'allocation/dé-allocation telles que :

- chaque imprimante n'est utilisée que par un utilisateur à la fois
- si au moins une imprimante est libre, un utilisateur n'attend pas
- si toutes les imprimantes sont occupées, l'allocation bloque l'utilisateur en attendant qu'une se libère
- si plusieurs utilisateurs sont en attente, le premier arrivé sera le premier servi.

## (B) Producteurs/consomateurs

Gestion de la communication avec une file d'attente entre processus

- $\rightarrow$  Messages de taille fixe
- $\rightarrow$  Zone d'échange circulaire permettant de stocker *n* messages

Écrire les procédure de dépot et de lecture de messages telles que :

- si il reste de la place dans le buffer, le dépot ne bloque pas.
- si au moins un message est disponible dans le buffer, la lecture retourne immédiatement ce message
- si le buffer est plein (resp. vide), le dépot (resp. la lecture) sera bloqué en attendant la libération (resp. le dépot) d'un message.
- si plusieurs processus sont bloqués, ceux-cis seront débloqués de manière équitable.

Créer un mécanisme de synchronisation entre 2 processus permettant de garantir qu'ils s'exécutent chacun à tour de rôle.

Le premier affiche « **ping** » et le second affiche « **pong** » lors de chaque itération.

Utiliser pour cela un moniteur et une variable condition.